# xfor v1.04: Reimplementation of  $\text{Qfor}$  to allow premature termination of the loop

Nicola L.C. Talbot

School of Computing Sciences University of East Anglia Norwich. Norfolk NR4 7TJ. United Kingdom. <http://theoval.cmp.uea.ac.uk/~nlct/>

25th January 2009

### **Contents**

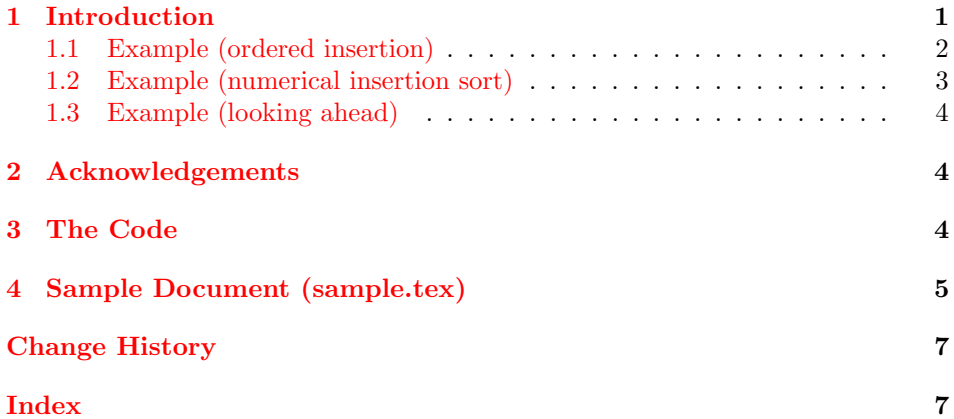

#### <span id="page-0-0"></span>1 Introduction

The xfor package redefines **\@for** so that the loop can be prematurely terminated, akin to C/Java's break statement except that the loop will terminate at the end  $\ \circ$  of the current iteration. The syntax for  $\ \circ$  remains the same:

 $\otimes$  \@for $\langle cmd \rangle$ := $\langle list \rangle$ \do{ $\langle body \rangle$ }

where  $\langle cmd\rangle$  is a command name that is assigned to the current element of the list given by  $\langle list \rangle$  at each iteration.

To terminate the loop at the end of the current iteration, use the command \@endfortrue \@endfortrue. This command may be used anywhere in  $\langle body \rangle$ , but will only take effect at the end of the current iteration. The remainder of the list is stored \@forremainder in \@forremainder. You can test whether the loop was prematurely terminated

\if@endfor using the conditional \if@endfor.

As from version 1.02, there is also provision for looking ahead. At each iteration \@xfor@nextelement in the loop, the next element is stored in \@xfor@nextelement. On the last iteration, this value will be \@nil, and so can be checked using

```
\ifx\@xfor@nextelement\@nnil
% last iteration
\else
% not last iteration
\fi
```
#### <span id="page-1-0"></span>1.1 Example (ordered insertion)

Suppose you have list of sorted numbers stored in the command  $\mbox{\texttt{mylist}}, e.g.:$ 

```
\def\mylist{1,3,5,7,8,12,15,20}
```
and you want to insert a new value given by the command **\newval**, e.g.

```
\def\newval{11}
```
in the correct order. You can use \@for to iterate through each element in the sorted list, testing the value against the new value to be inserted. Once the new value has been inserted, the loop can be terminated, and any remaining elements can be appended to the new list. The following defines the command  $\in$  \insertinto{ $\langle new \ val \rangle$ } { $\langle list \rangle$ } which uses this method:

```
\newcommand{\insertinto}[2]{%
\def\nlst{}% new list initially empty
\@for\n:=#2\do{%
% store new list in \toks@
\expandafter\toks@\expandafter{\nlst}%
% test current value against new value
\ifnum\n>#1\relax
  % new value needs to be inserted before current value
  \edef\newstuff{\number#1,\n}%
 % end for loop at the end of this iteration
  \@endfortrue
\else
  \edef\newstuff{\n}%
\fi
% append new stuff to new list
\ifx\nlst\@emptv
  \edef\nlst{\newstuff}%
\else
  \edef\nlst{\the\toks@,\newstuff}%
\fi
}%
% check to see if for loop was prematurely terminated
\if@endfor
% loop may have been terminated during final iteration, in
% which case \@forremainder is empty.
\ifx\@forremainder\@empty
  % do nothing
 \else
```

```
% loop prematurely ended, append remainder of original list
   % to new list
   \expandafter\toks@\expandafter{\nlst}%
   \edef\nlst{\the\toks@,\@forremainder}%
 \fi
\else
 % wasn't prematurely terminated, so new value hasn't been added
 % so add now.
  \expandafter\toks@\expandafter{\nlst}%
  \ifx\nlst\@empty
     \edef\nlst{\number#1}%
   \else
     \edef\nlst{\the\toks@,\number#1}%
   \fi
\fi
\let#2=\nlst
}
The \insertinto macro can then be used as follows:
```

```
\def\mylist{1,2,5,9,12,15,18,20}%
\def\newval{11}%
Original list: \mylist. New value: \newval.
```

```
\insertinto{\newval}{\mylist}
New list: \mylist.
```
#### <span id="page-2-0"></span>1.2 Example (numerical insertion sort)

Care needs to be taken when nesting \@for-loops. Suppose you have a list of unsorted numbers, say

```
\def\mylist{4,2,7,1,10,11,20,15}
```
and you want to sort the list in numerical order using an insertion sort method. To do this, a macro needs to be defined which iterates through each element in the unordered list, and the element is then inserted into an ordered list. The previous example described the macro \insertinto which does this, but this results in nested \@for commands. The \insertinto command will need to be grouped to avoid errors:

```
\newcommand*{\insertionsort}[1]{%
\def\sortedlist{}%
\@for\val:=#1\do{{\insertinto{\val}{\sortedlist}}}%
\let#1=\sortedlist
}
```
This won't work with the definition of \insertinto as given in the previous section, as the grouping causes the definition of the sorted list to be localised to that group. Replacing

```
\let#2=\nlst
```
with

\global\let#2=\nlst

at the end of the definition of \insertinto will fix that.

#### <span id="page-3-0"></span>1.3 Example (looking ahead)

This example checks the next value to determine if the loop is on the last iteration, if it is, it does nothing, otherwise it does a semi-colon:

```
\makeatletter
\def\mylist{1,2,3,4,5}%
\@for\val:=\mylist\do{\val
\ifx\@xfor@nextelement\@nnil \else ;\fi}
\makeatother
```
which produces: 1;2;3;4;5

### <span id="page-3-1"></span>2 Acknowledgements

Many thanks to Morten Høgholm for providing code to improve efficiency.

### <span id="page-3-2"></span>3 The Code

Note that the internal macros used by  $\text{Cfor}$  have changed in version 1.04.

```
\NeedsTeXFormat{LaTeX2e}
\ProvidesPackage{xfor}[2009/01/25 v1.04 (NLCT)]
```
- \if@endfor Define a switch to determine if the for loop should be stopped prematurely. \newif\if@endfor
- \@gobbleseven Ignore seven arguments.

```
\long\def\@gobbleseven#1#2#3#4#5#6#7{}
```
 $\text{Gfor } \text{cmd}:=\langle list \rangle\text{dof}\langle body \rangle$  test if the list is empty and then re-arrange \long\def\@for#1:=#2\do{%

Initialise

\@endforfalse \def\@forremainder{}% \expandafter\def\expandafter\@fortmp\expandafter{#2}%

If list is empty do nothing

```
\ifx\@fortmp\@empty
\expandafter\@gobbleseven
\fi
\expandafter\@@for\expandafter#1\expandafter{#2}%
}
```
\@@for Initialise for loop

```
\long\def\@@for#1#2#3{%
\@forloop#1{#3}#2,\@nil,\@nil,%
        \@xfor@endmarker% magic end marker
}
```
\@xfornoop Read up until magic end marker.

\long\def\@xfornoop#1\@xfor@endmarker{}

```
\otimes \@forloop{\langle var \rangle}{\langle action \rangle}
                     \long\def\@forloop#1#2#3,#4,{%
                     \def#1{#3}%
                     \ifx#1\@nnil
                   Grab the \@xfor@endmarker at the very end
                     \expandafter\@xfornoop
                     \fi
                   Removed \@xfor@storenext#4, \@nil. Instead store next element in \@xfor@nextelement.
                     \def\@xfor@nextelement{#4}%
                     #2%
                     \if@endfor
                     \expandafter\@iforgatherrest
                     \left\{ \frac{f}{f}\right\}\@forloop#1{#2}{#4},%
                     }
\@iforgatherrest Gather the remainder (and store in \@forremainder)
                     \long\def\@iforgatherrest \@forloop#1#2#3,#4\@xfor@endmarker{%
                     \def\@fortmp{#3}%
                     \ifx\@fortmp\@nnil
                     \def\@forremainder{}%
                     \else
                     \@forgatherrest{#3},#4\@xfor@endmarker%
                     \fi
                     }
 \@forgatherrest Get remainder of list (stored in \@forremainder):
                     \long\def\@forgatherrest#1,\@nil,\@nil,\@xfor@endmarker{%
                     \def\@forremainder{#1}%
                     }
```
## <span id="page-4-0"></span>4 Sample Document (sample.tex)

```
\documentclass{article}
\usepackage{xfor}
\makeatletter
% \insertinto{new value}{list}
\newtoks\tmptok
\newcommand{\insertinto}[2]{%
\def\nlst{}%
\@for\n:=#2\do{%
% store new list in \tmptok
\expandafter\tmptok\expandafter{\nlst}%
% test current value against new value
\ifnum\n>#1\relax
```
\listfiles

```
\edef\newstuff{\number#1,\n}%
  % end for loop at the end of this iteration
  \@endfortrue
\else
  \edef\newstuff{\n}%
\fi
% append new stuff to new list
\ifx\nlst\@empty
  \edef\nlst{\newstuff}%
\else
  \edef\nlst{\the\tmptok,\newstuff}%
\left\{ \frac{f}{f} \right\}}%
% check to see if for loop was prematurely terminated
\if@endfor
% loop may have been terminated during final iteration, in
% which case \@forremainder is empty.
\ifx\@forremainder\@empty
   % do nothing
 \else
  % loop prematurely ended, append remainder of original list
   % to new list
   \expandafter\tmptok\expandafter{\nlst}%
   \edef\nlst{\the\tmptok,\@forremainder}%
\fi
\else
% wasn't prematurely terminated, so new value hasn't been added.
% Add now.
  \expandafter\tmptok\expandafter{\nlst}%
 \ifx\nlst\@empty
    \edef\nlst{\number#1}%
  \else
    \edef\nlst{\the\tmptok,\number#1}%
  \fi
\fi
\global\let#2=\nlst
}
% \insertionsort{list}
% replaces list with sorted list
\newcommand{\insertionsort}[1]{%
\def\sortedlist{}%
\verb|Wc1:=#1\do{}({\insert into{\val}}{\sortedlist}})\\let#1=\sortedlist}
\makeatother
\begin{document}
Unsorted list:
\def\mylist{4,2,7,1,10,11,20,15}\mylist.
\insertionsort{\mylist}%
Sorted list: \mylist.
```

```
Iterate through the list (next element in parentheses):
\makeatletter
\@for\n:=\mylist\do{%
\n
\ifx\@xfor@nextelement\@nnil
% last iteration
\else
(\@xfor@nextelement);
\fi
}.
\end{document}
```
## <span id="page-6-0"></span>Change History

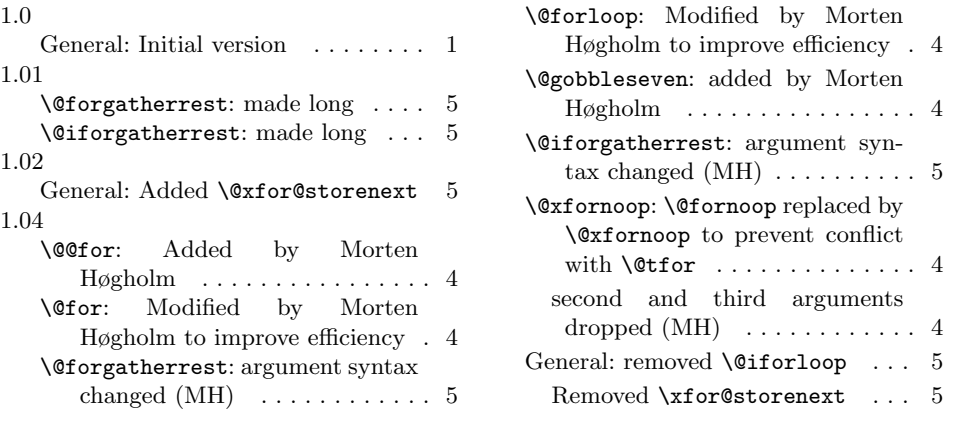

## <span id="page-6-1"></span>Index

Numbers written in italic refer to the page where the corresponding entry is described; numbers underlined refer to the definition; numbers in roman refer to the pages where the entry is used.

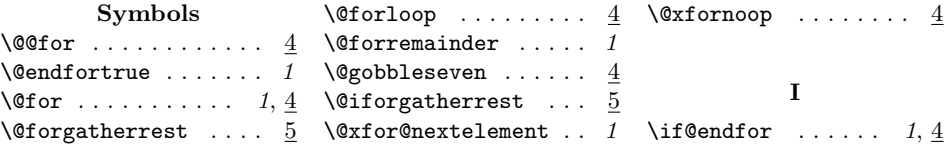